### Planilha de cálculo de freqüência

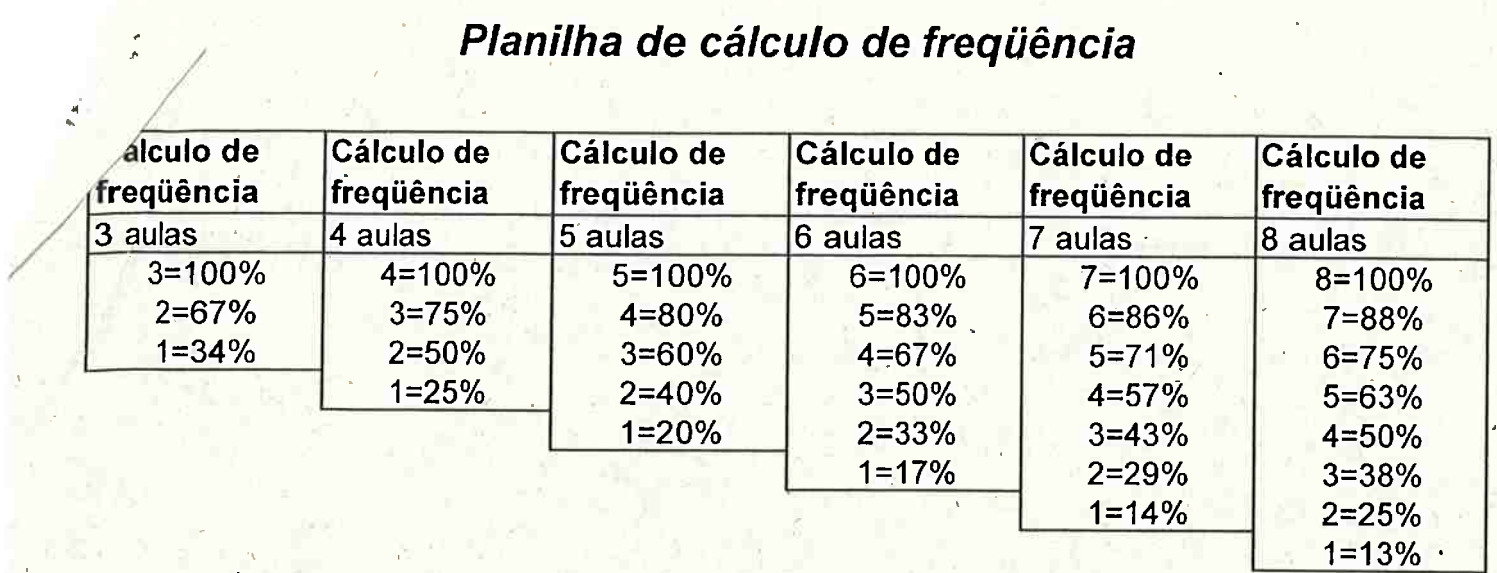

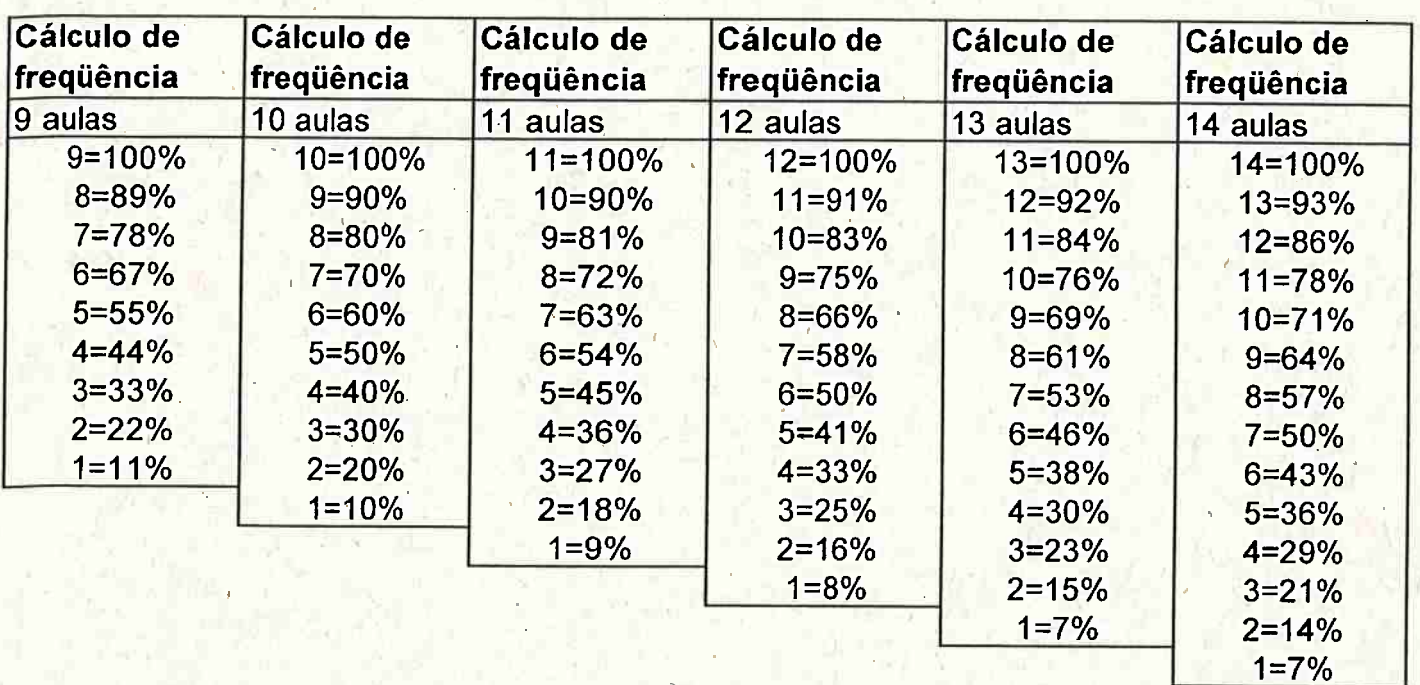

## Planilha de cálculo de frequência

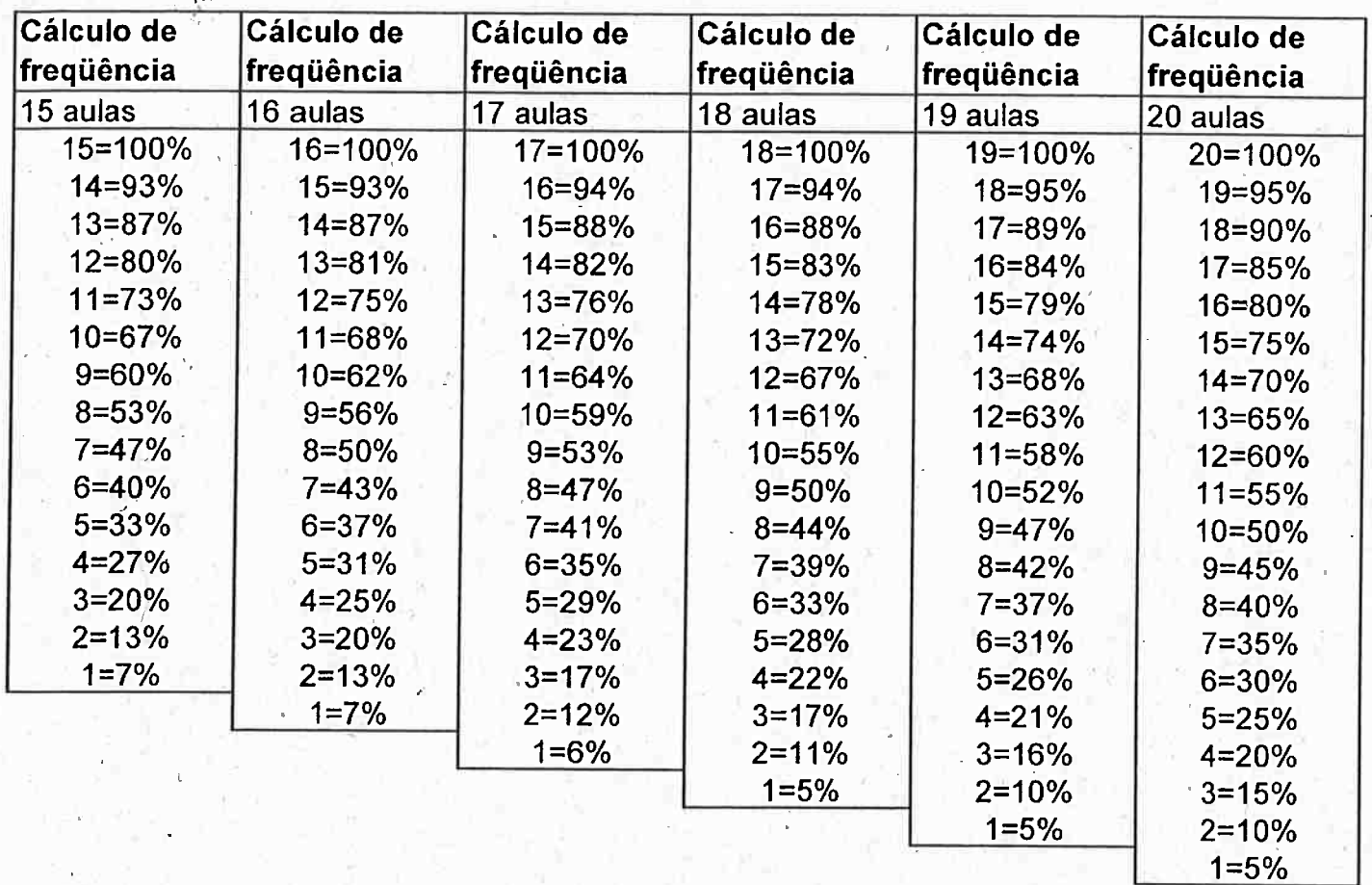

### Planilha de cálculo de freqüência

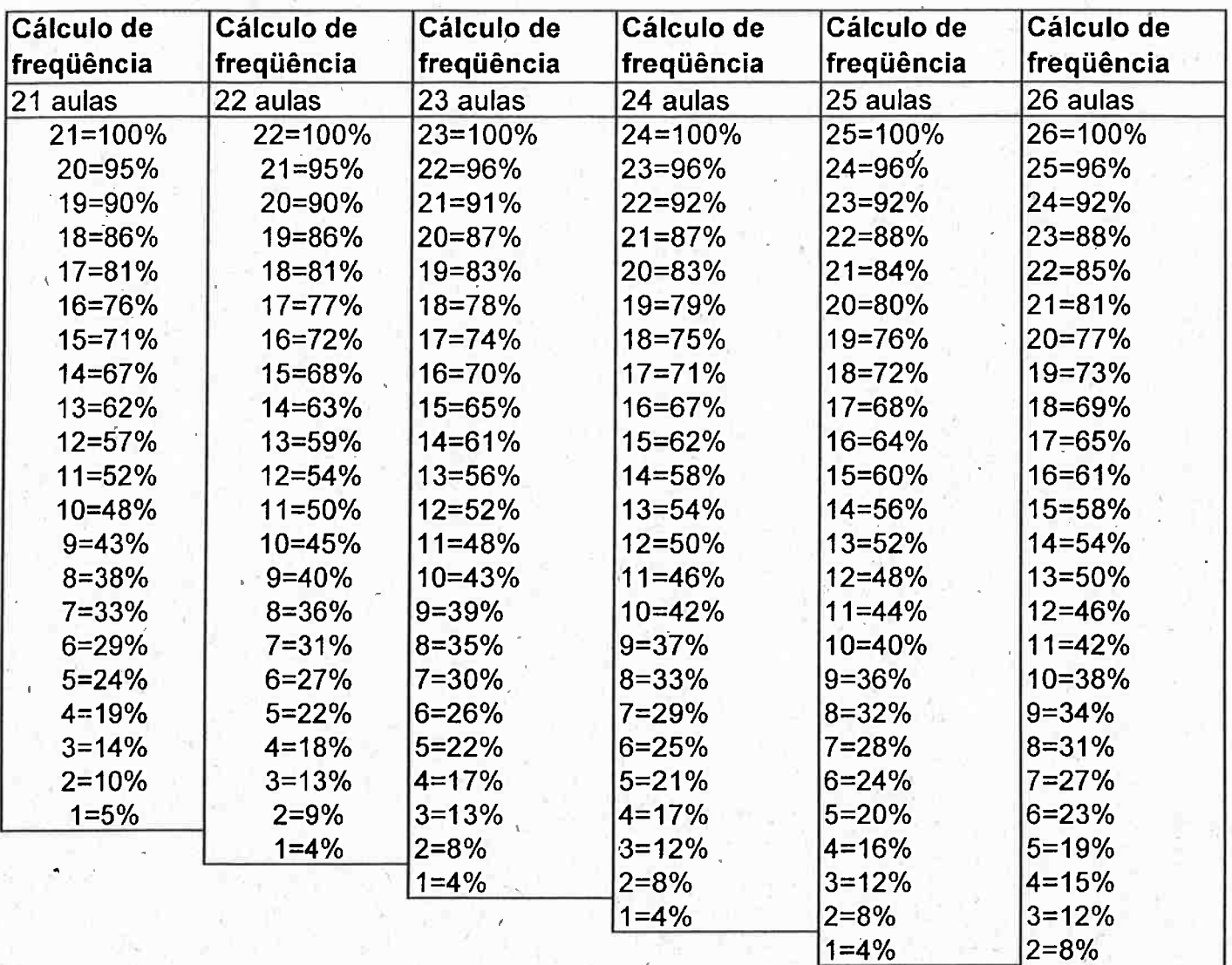

 $1=4%$ 

#### Planilha de cálculo de frequência

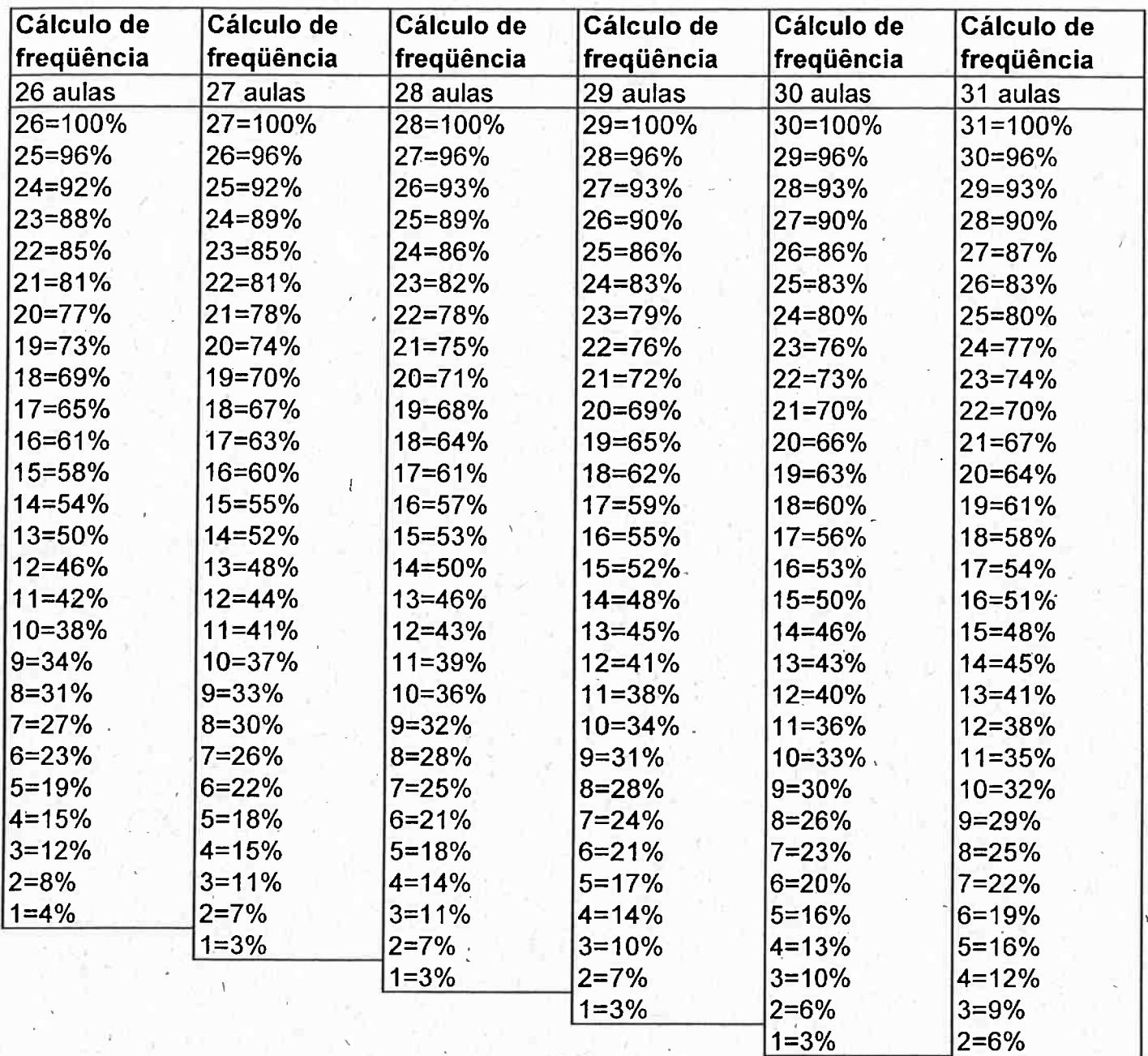

 $1=3%$ 

# Planilha de cálculo de freqüência

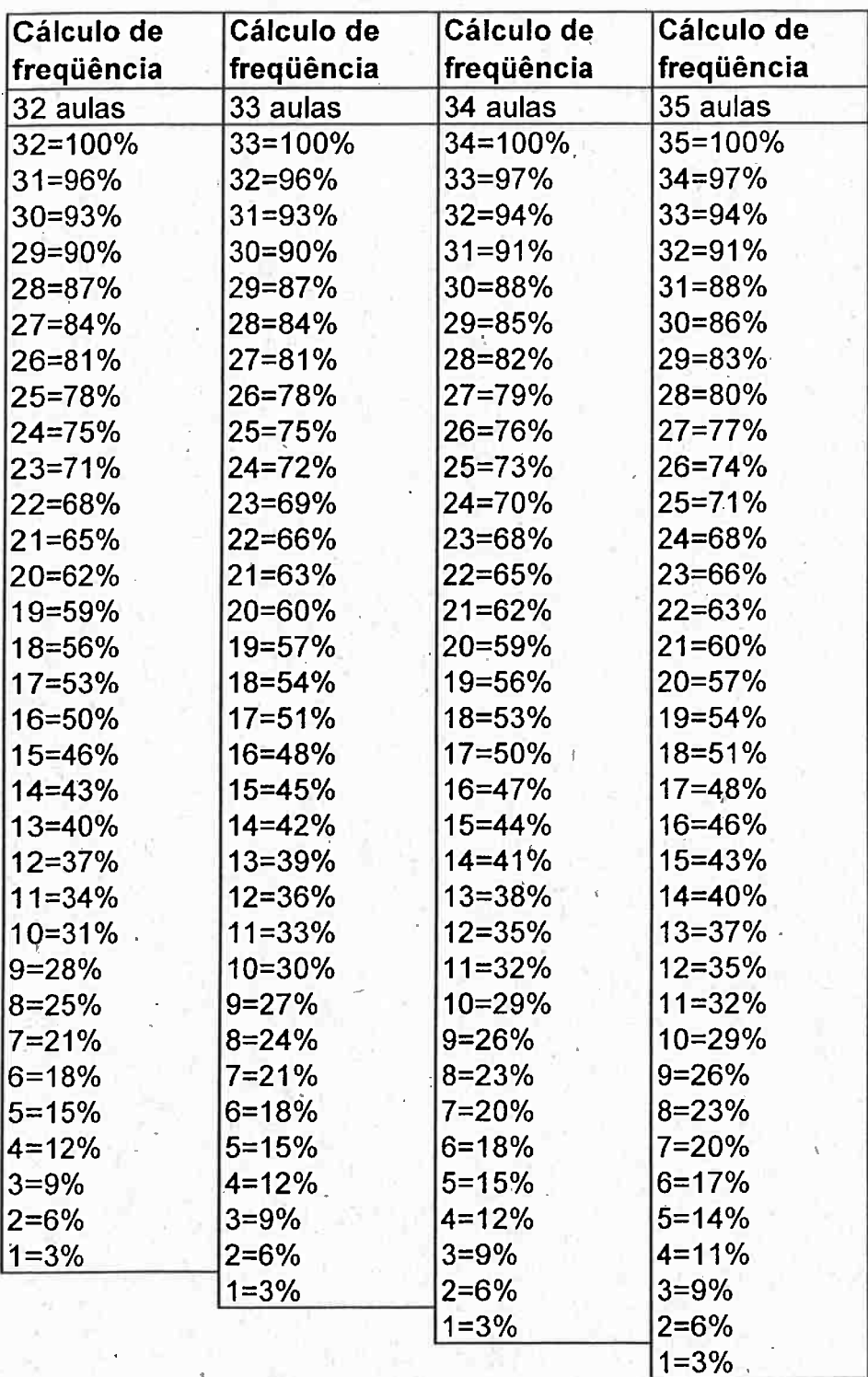